# RPSL and rpsltool Automatic generation of BGP configurations and filters

[Marco d'Itri](http://www.linux.it/~md/) [<md@linux.it>](mailto:md@linux.it) [@rfc1036](http://twitter.com/rfc1036)

<span id="page-0-0"></span>Trex Workshop 2012 - September 14, 2012

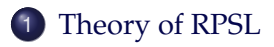

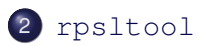

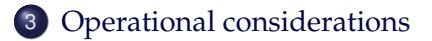

We will learn how RPSL works and how to use rpsltool to generate complete BGP configurations.

#### Generates the configuration for BGP sessions

- customers
- peers
- IX route servers

It can generate filters from IRR data (i.e. the RIPE whois database).

### What is RPSL

#### Routing Policy Specification Language

Is a language which allows an autonomous system to describe their routing policy in detail and use it to generate the matching configurations of routers.

Defined by [RFC 2622](http://www.faqs.org/rfcs/rfc2622.html) (1999) and others.

<span id="page-3-0"></span>RPSLng [\(RFC 4012,](http://www.faqs.org/rfcs/rfc4012.html) 2005) extends it to support multicast and IPv6 neighbors.

### RPSL is complex

#### Defined objects:

- o mntner, person, role
- aut-num, route, inet-rtr, filter, peering

```
as-set, route-set, rtr-set, filter-set,
 peering-set
```
Please raise your hand if you have ever seen a rtr-set object.

<span id="page-4-0"></span>Almost all of these objects can be ignored in practice.

### RPSL is complex (2)

Complexity extends to apparently familiar objects too.

Lesser known attributes of the route object:

- $\circ$  components
- aggr-mtd
- o aggr-bndry
- o inject
- o holes
- <span id="page-5-0"></span>export-comps

#### Please raise your hand if you have ever seen one in the wild.

### RPSL is complex (3)

Fully describing a real world configuration in an aut-num object requires many directives (if possible at all!).

```
import: { # MIX-IT peers
            from AS-ANY at 217.29.66.86
              accept not ({0.0.0.0/0^25-32}
                       or fltr-bogons-seeweb-it);
              action pref = 750; med = 0;
                     community = {12637:65002};
          } refine {
            from AS137 accept <AS-GARR+$>;
            \# ...
          }
```
### The aut-num object

They document the relationships among autonomous systems and the routes exchanged by them.

aut-num: AS12637 import: ... export: ...

Their purpose is to provide information which allow to configure your own router, but almost nobody uses them this way.

<span id="page-7-0"></span>For third parties they only have information value: you should either keep them up to date or keep them as simple as possible.

### The route object

### A single route and the autonomous system which announces it:

route: 37.9.239.0/24 origin: AS12637

<span id="page-8-0"></span>The route6 object describes IPv6 routes.

### A side topic: the pingable attribute

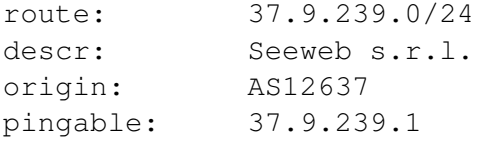

<span id="page-9-0"></span>Defined by [RFC 5943](http://www.faqs.org/rfcs/rfc5943.html) (2010), it allows to publish an IP address which can be used by third parties for testing.

### The as-set object

#### A list of autonomous systems:

<span id="page-10-0"></span>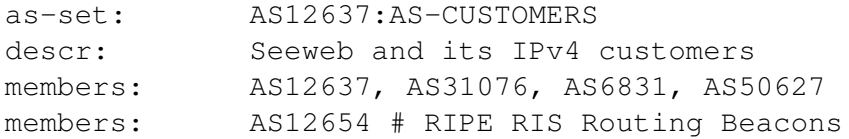

### Why I wrote rpsltool

IRRToolSet used to be the standard (and only) tool.

In 2005 it was not maintained, did not compile on modern systems and when it did it often crashed or silently generated incomplete filters.

Nowadays it is in a much better shape and hosted by ISC.

<span id="page-11-0"></span>IRRToolSet is also extremely complex and implements rarely used features.

# Why I wrote rpsltool (2)

#### I am lazy

- Configuring and maintaining peerings takes time.
- <span id="page-12-0"></span>• Boring tasks cause mistakes.

### IRRToolSet vs. rpsltool: technology

#### IRRToolSet

- 26000 lines of C<sub>++</sub> (used to be 70000)
- 4000 lines of flex and YACC parsers

#### rpsltool

- 1300 lines of perl
- <span id="page-13-0"></span>• 600 lines of Template::Toolkit

### IRRToolSet vs. rpsltool: features

IRRToolSet allows to generate the complete BGP configuration for a network by defining it in the IRR.

This is complex enough that only an handful of networks in the world do it.

rpsltool is leaner and still it is easier to use for the common case.

<span id="page-14-0"></span>Also, do you really want to publically advertise your complete routing policy?

### IRRToolSet vs. rpsltool: IRR support

IRRToolSet

Uses all RPSL objects and attributes.

rpsltool

Only uses route, route6, as-set, rs-set.

#### rpsltool

<span id="page-15-0"></span>Replaces the complex aut-num object with a simple list of neighbors.

# rpsltool technology

#### perl

- YAML
- **· Template::Toolkit**
- <span id="page-16-0"></span>• Net::Whois::RIPE

### rpsltool targets

### Example templates are provided for:

- IOS
- JunOS
- **a** BIRD
- <span id="page-17-0"></span>OpenBGPD

You can easily implement any other format you need.

### Who uses rpsltool?

#### Internet exchanges

- MIX-IT (OpenBGPD), MINAP (OpenBGPD and BIRD).
- Others are considering it.

#### Random ISPs

<span id="page-18-0"></span>If you need to configure BGP sessions for peers and customers, then rpsltool is for you.

### rpsltool: basic principles

#### Input

- A list of peers and the parameters which describe them.
- RPSL objects from the IRR (optional).
- Configuration files templates.

#### **Output**

<span id="page-19-0"></span>• The BGP configuration for a router.

# Configuration example: peers

```
- as: 137
 description: GARR
  import: AS-GARR
  ip: 194.116.96.25
  ipv4: { aslist: 37 }
- as: 33077
 description: F root
  import: 2001:500::/48
  ip: 2001:7F8:23:FFFF::6
 backupip: 2001:7F8:23:FFFF::7
 bgp_commands: 'password 7 0000000000000000000000'
```
<span id="page-20-0"></span>This replaces the aut-num objects.

### Configuration example: a template fragment

```
...
[% NEXT IF NOT neigh.$afi.import routes.size %]
no [% acltype %] prefix-list [% aclname +%]
[% FOREACH route = neigh.$afi.import_routes %]
[% acltype %] prefix-list [% aclname %] permit \
                       [% route.route2cisco +%]
[% END %]
```
...

<span id="page-21-0"></span>Templating allows to define every detail of the generated configuration.

#### <span id="page-22-0"></span>[rpsltool](#page-22-0)

### Configuration example: not just config files

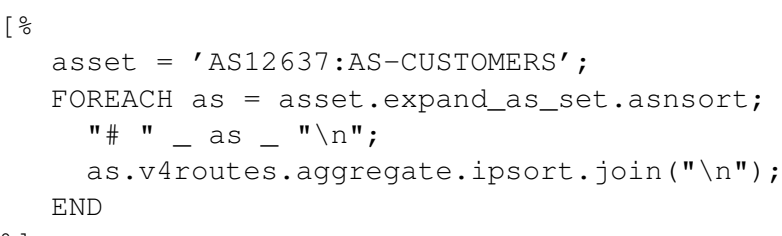

%]

# Which objects should I maintain in the IRR?

#### The short answer is:

- $\bullet$  route
- o route6

#### Why bother registering my routes?

- Third parties will be able to automatically generate the filters for the BGP sessions with you.
- <span id="page-23-0"></span>• Some of your transit providers will be able to automatically generate filters for the BGP sessions with you.

### Do I need to maintain my aut-num object?

The short answer is:

No.

But if you do not, at least try to not keep stale data there:

aut-num: AS12637 import: from AS-ANY accept ANY export: to AS-ANY announce AS12637:AS-CUSTOMERS remarks: This is just an approximation.

<span id="page-24-0"></span>(Not my idea, I stole it from DTAG.)

### RPSL security

#### Creation of route objects is authenticated

A very complex set of rules guarantees that only the entity to which a network or ASN have been allocated to can create route objects referencing them.

#### Your customers' aut-num object may be useful as well

Some transit providers consider a routing policy described in an third party's aut-num object proof that you can announce their routes. This is very convenient and replaces LOAs.

<span id="page-25-0"></span>But this is only valid in the RIPE region, registration in other IRRs is usually free for all!

[Operational considerations](#page-26-0)

Why filter peering sessions?

Is maximum-prefix enough?

It is a risk, and it causes downtime.

Is filtering always practical?

<span id="page-26-0"></span>No, but you can do your best.

### Questions?

<span id="page-27-0"></span>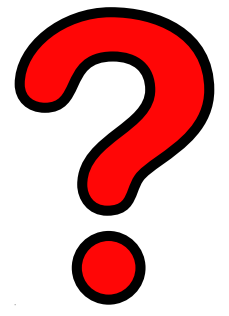

### <http://www.linux.it/~md/text/rpsltool-trex.pdf> (google . . . Marco d'Itri . . . I feel lucky)

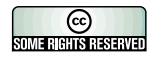